JG-2

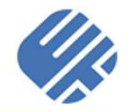

## ついに公開!レガシーコードを リサイクル!<br>〜∪バースモデリングツール RFxSTM for Cのご紹介〜 ~リバースモデリングツール RExSTM for Cのご紹介~

#### 2019年6月13日 状態遷移設計研究WG山本 椋太<br>

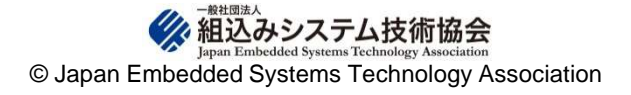

# 状態遷移設計研究会とは

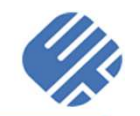

#### http://www.jasa.or.jp/top/activity/state\_transition.html

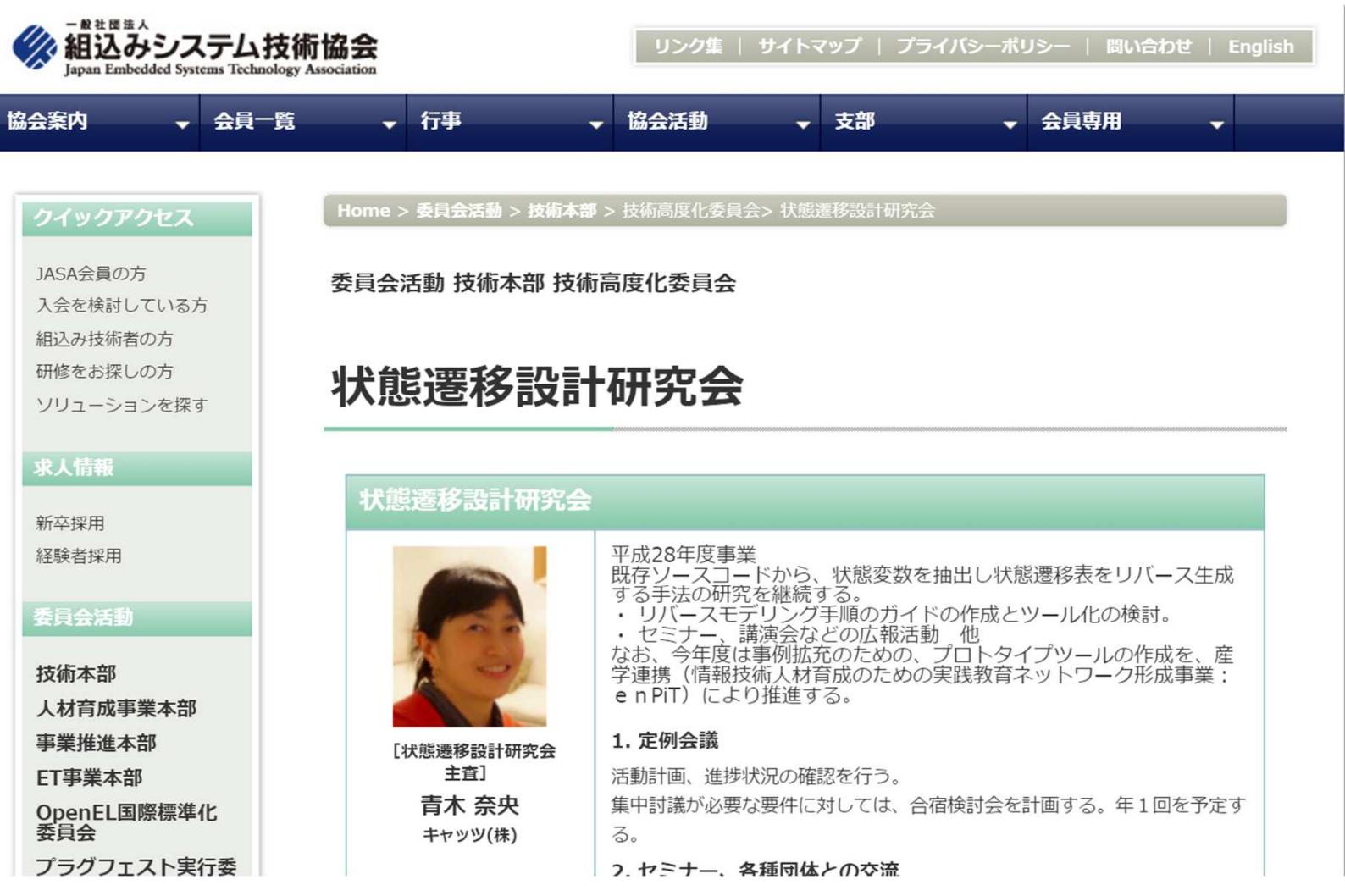

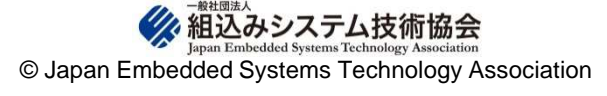

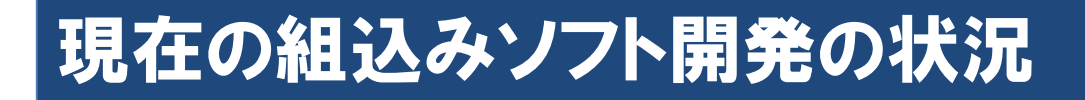

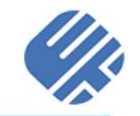

2

فالان

- 組込みソフトウェア開発の傾向
	- $\bullet$ 派生開発による短納期・高品質の要望
	- $\bullet$  レガシーコードの肥大化・複雑化→メンテナンス性低下 → 設計資料なし、担当者もすでにいない、 修正したら予想外の問題が出る…

ソースコードのブラックボックス化が進行中!

- 効率化のための手法導入が進まない
	- $\bullet$ ・ 派生開発・レガシーコードのせいで従来のものを踏襲<br>- サざるを得ない… せざるを得ない…

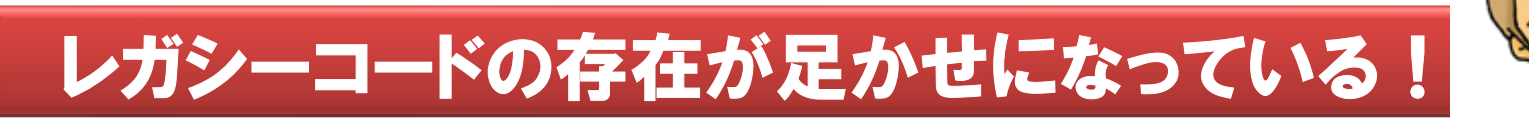

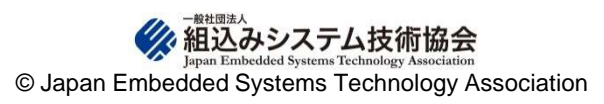

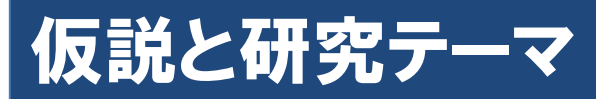

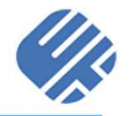

- リバースエンジニアリング
	- $\bullet$ ・ レガシーコードを解析することで仕様を明らかにする<br>/r=<del>:</del>\*
- 仮説
	- $\bullet$ • 状態遷移設計は普遍的なモデル
	- $\bullet$ レガシーコードにも状態遷移は必ずあるはず!

### フラグのあるところに、状態がある!

- 研究テーマ
	- $\bullet$ ・ 「状態遷移表のリバースモデリングへの適用」<br>- 、 」 <del>ボ</del>ン、コードかこ世能運移まれば、フェニ
	- $\bullet$ レガシーコードから状態遷移表をリバースモデリングする

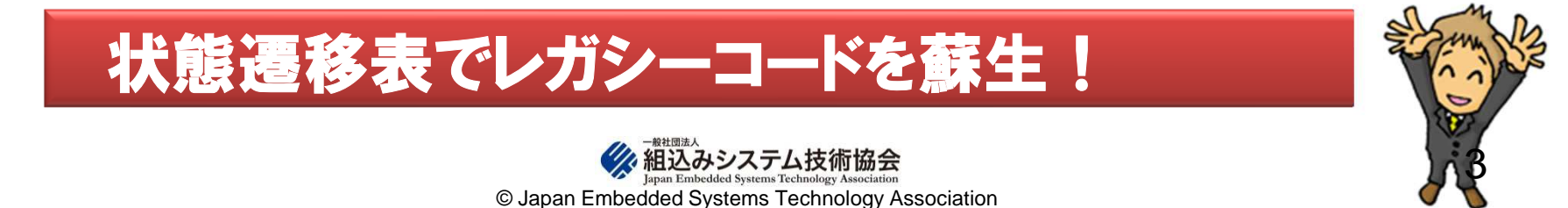

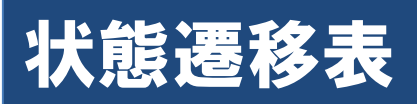

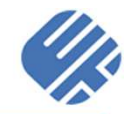

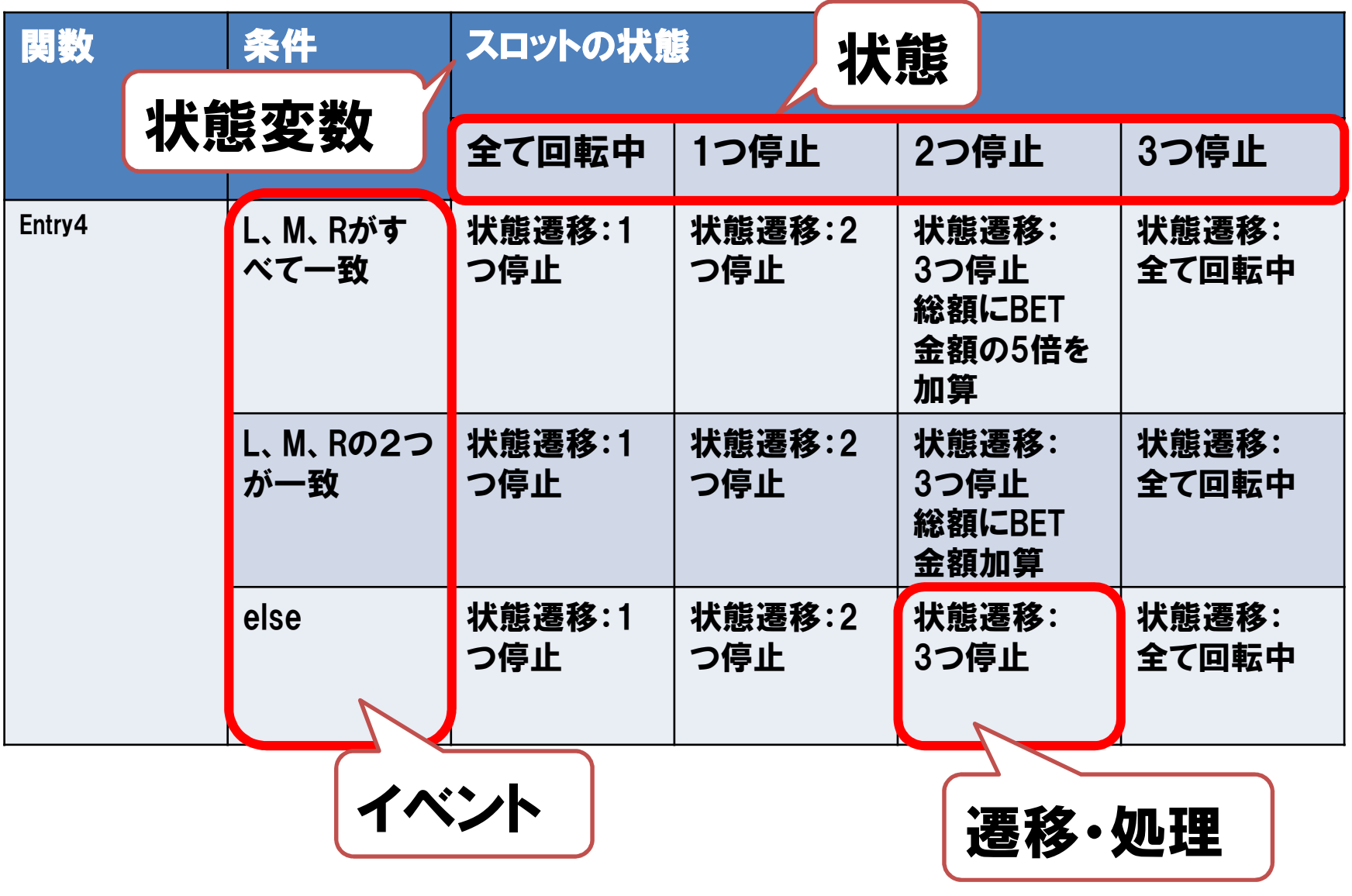

### 状態遷移表

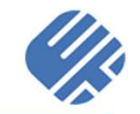

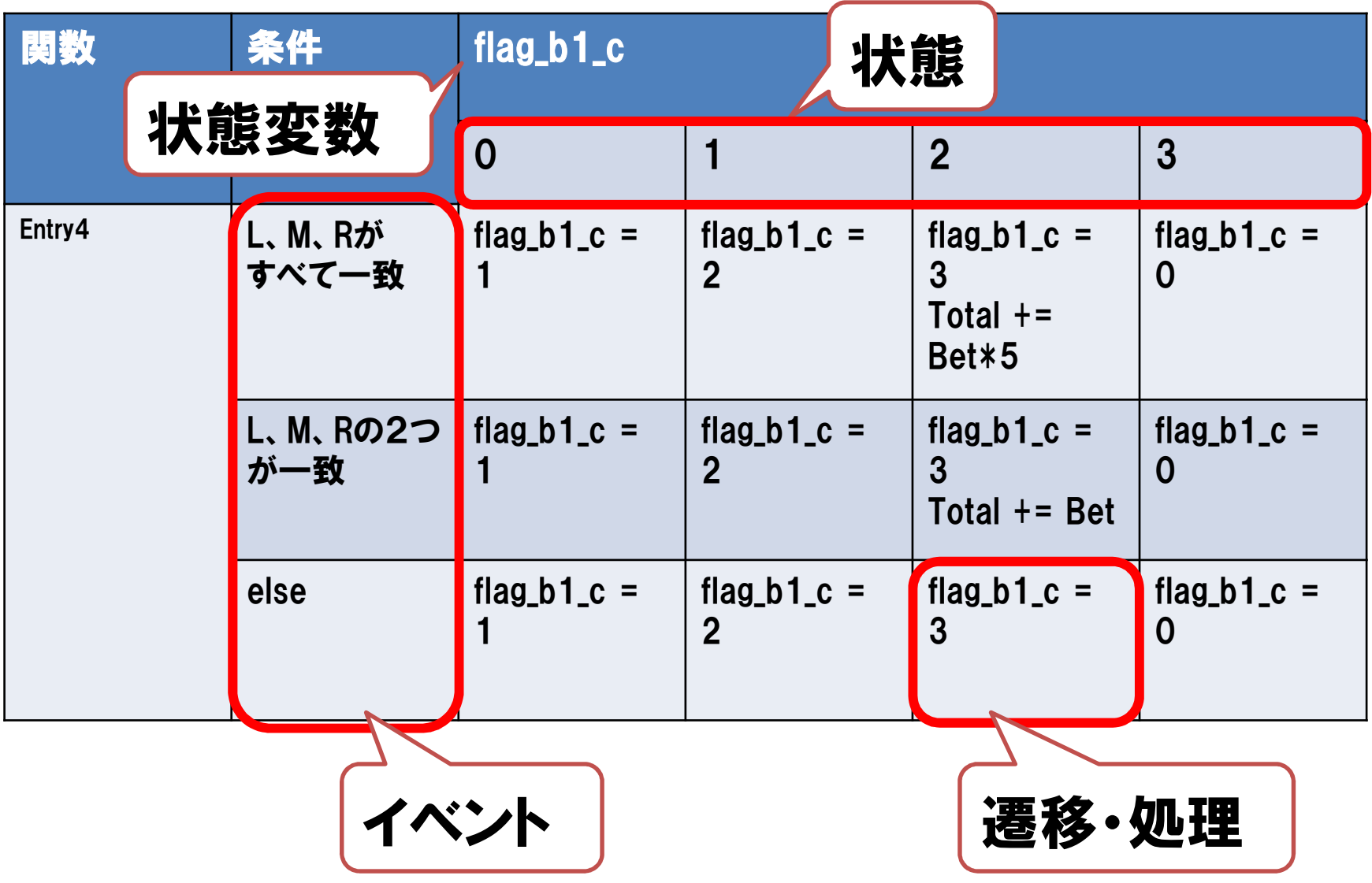

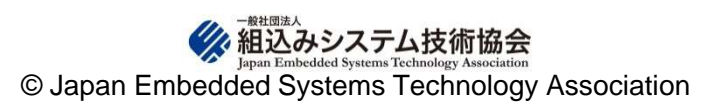

### サンプル検証1(意味不明→仕様明確化)

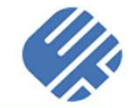

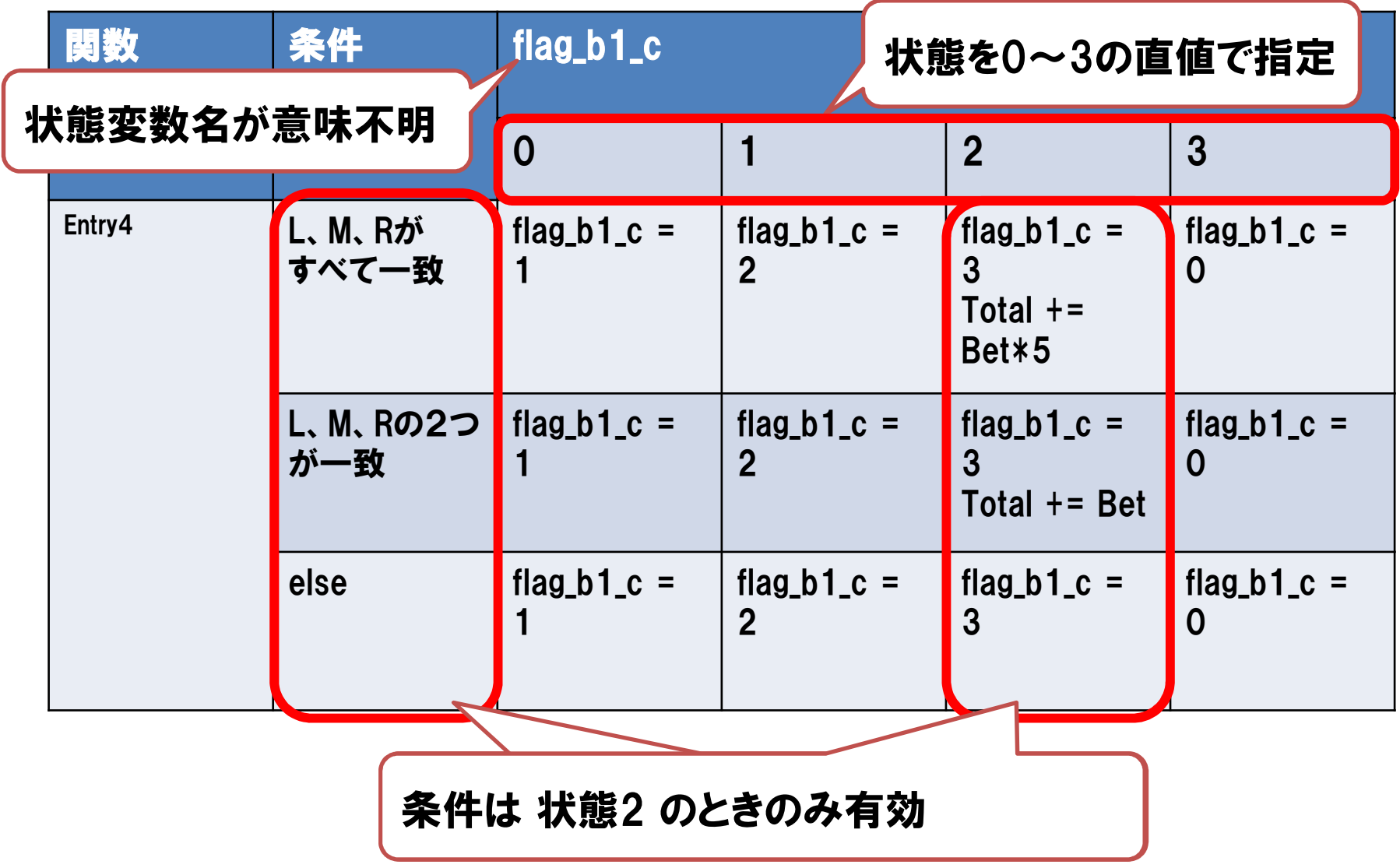

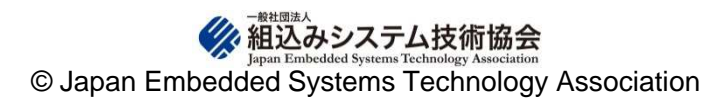

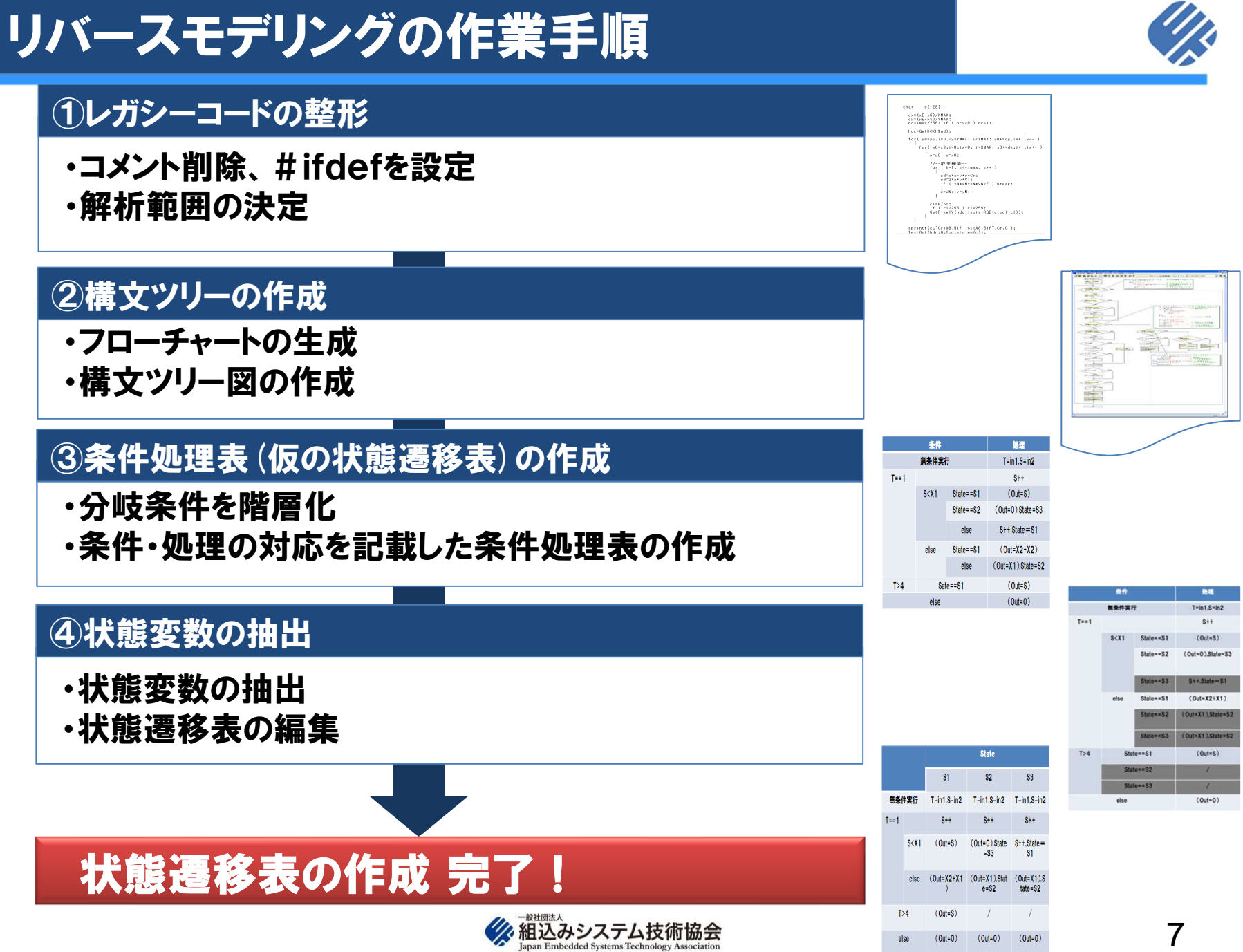

© Japan Embedded Systems Technology Association

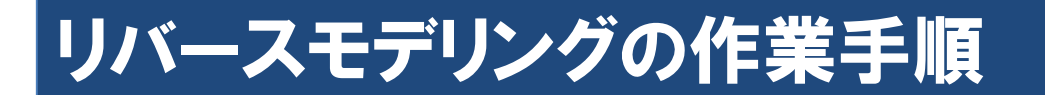

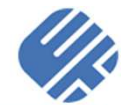

#### ソースコード前処理

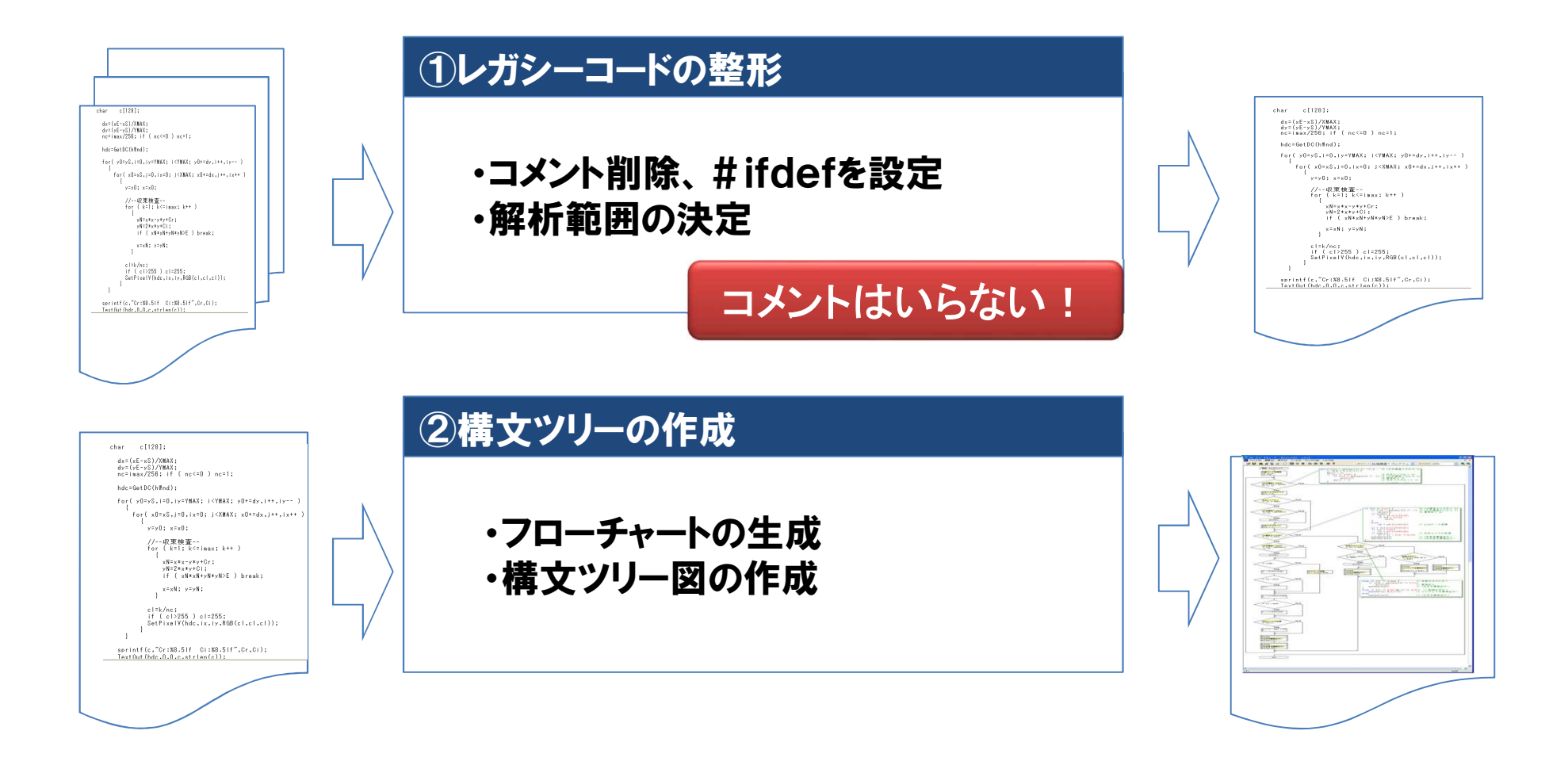

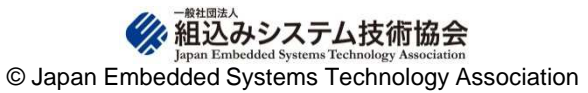

#### リバースモデリングの作業手順

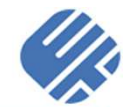

#### 条件処理表の作成

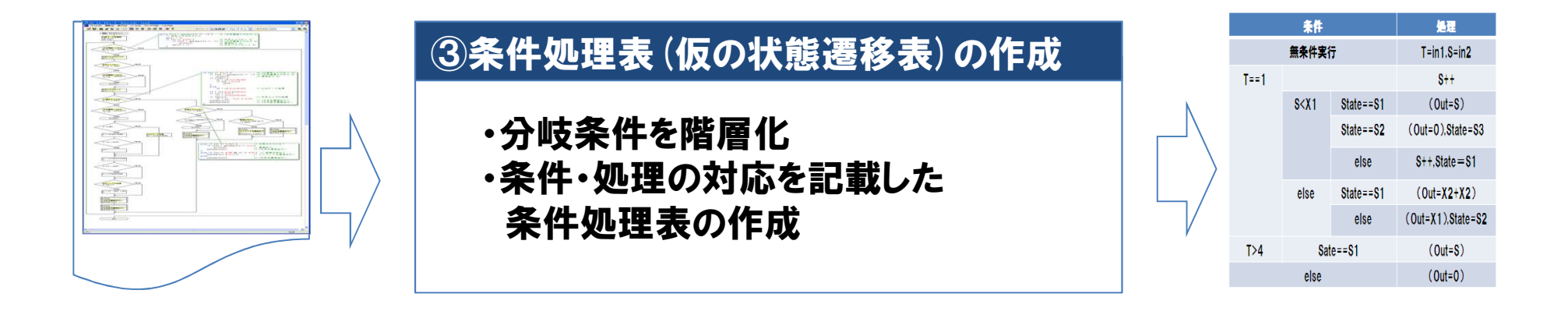

・条件分岐をif-else構造でモデル化·switch-caseもif-else構造 ・条件処理表の作成

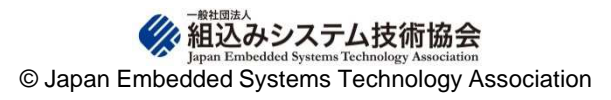

### リバースモデリングの作業手順

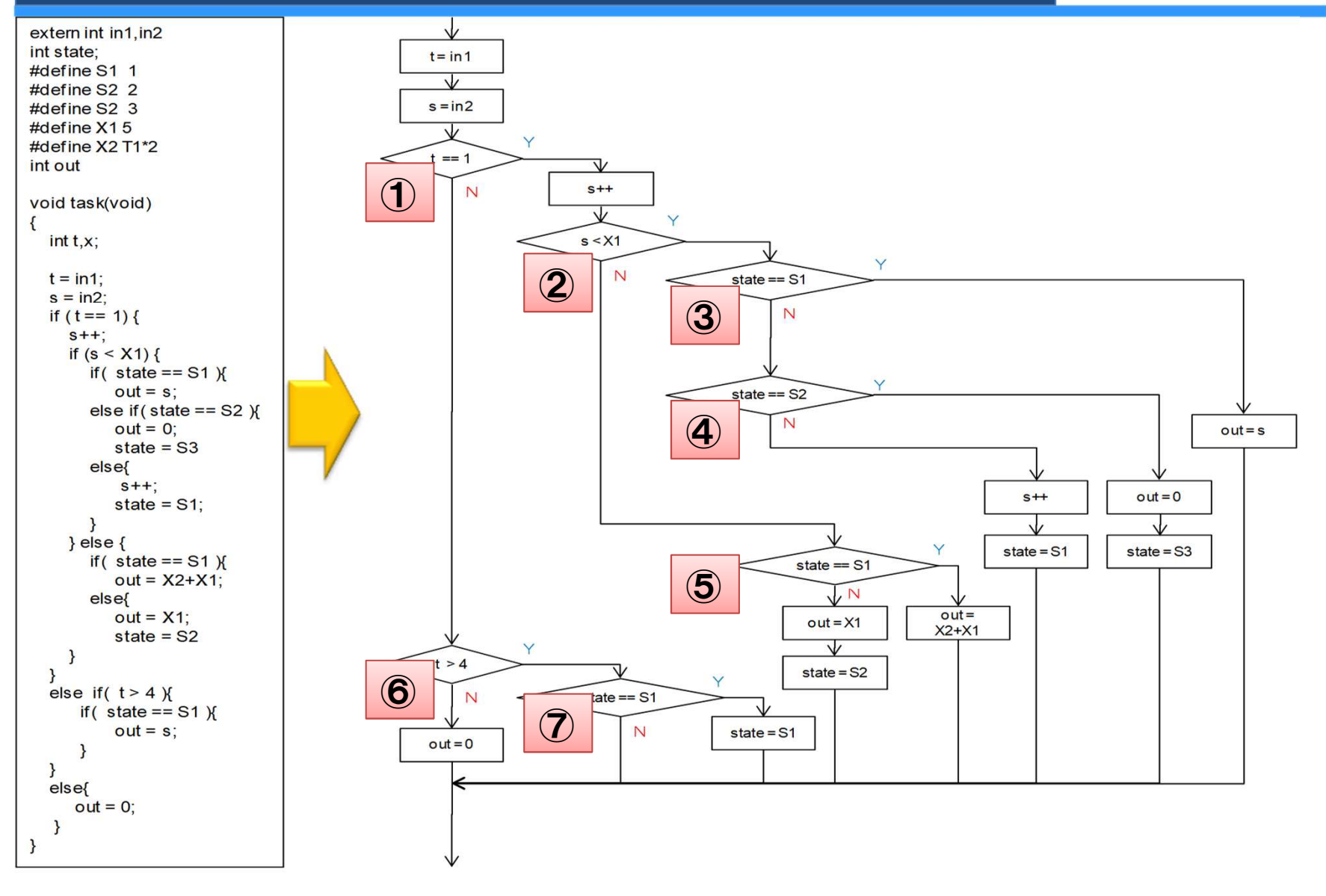

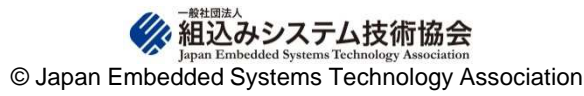

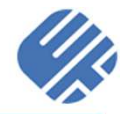

#### 条件処理表の作成

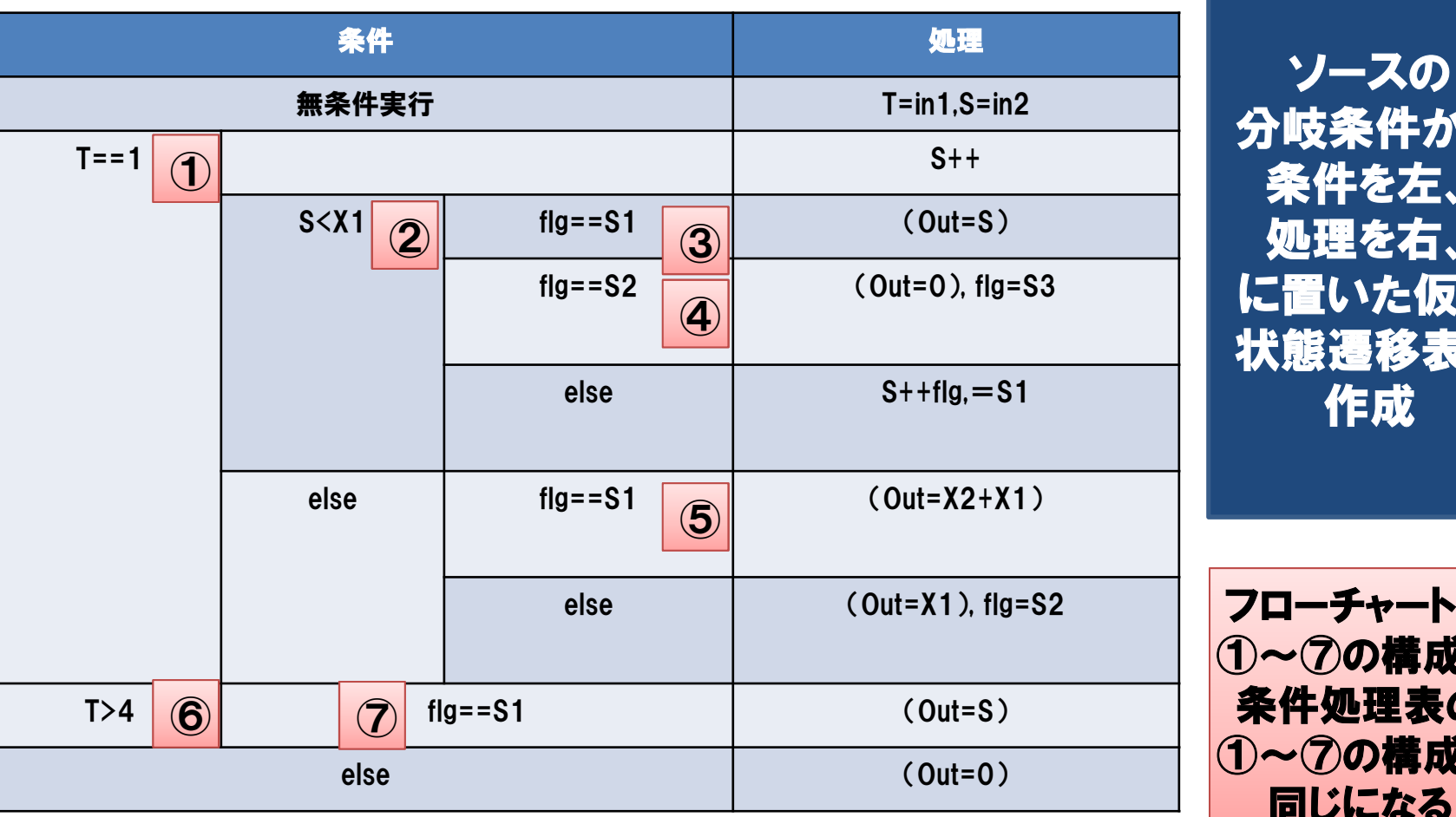

 分岐条件から条件を左、 処理を右、 に置いた仮の 状態遷移表を作成

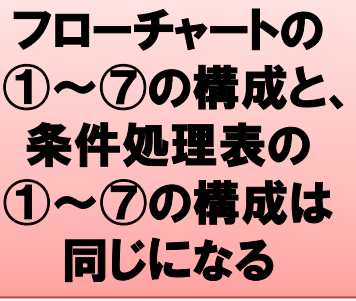

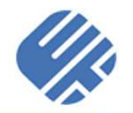

#### 状態変数の抽出

٠

ъ.

状態遷移表の作成

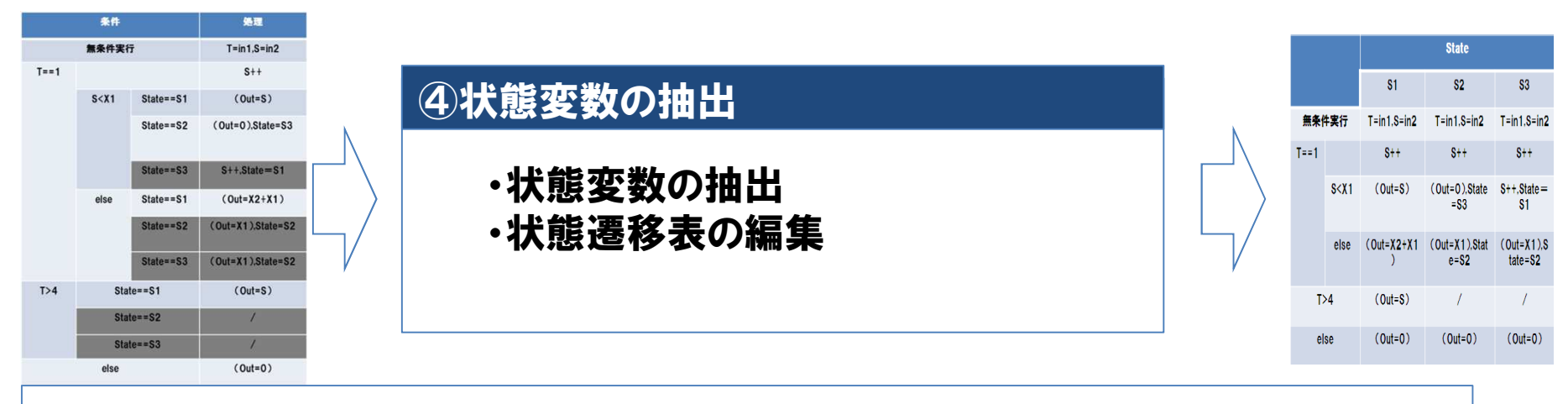

## ポイントは、状態変数を見つけること分岐条件の変数は状態変数か?

- $\bullet$  状態変数の定義
	- $\sim$ 状態変数は有限個である
	- 状態変数は、内部で更新される—

© Japan Embedded Systems Technology Association

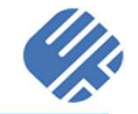

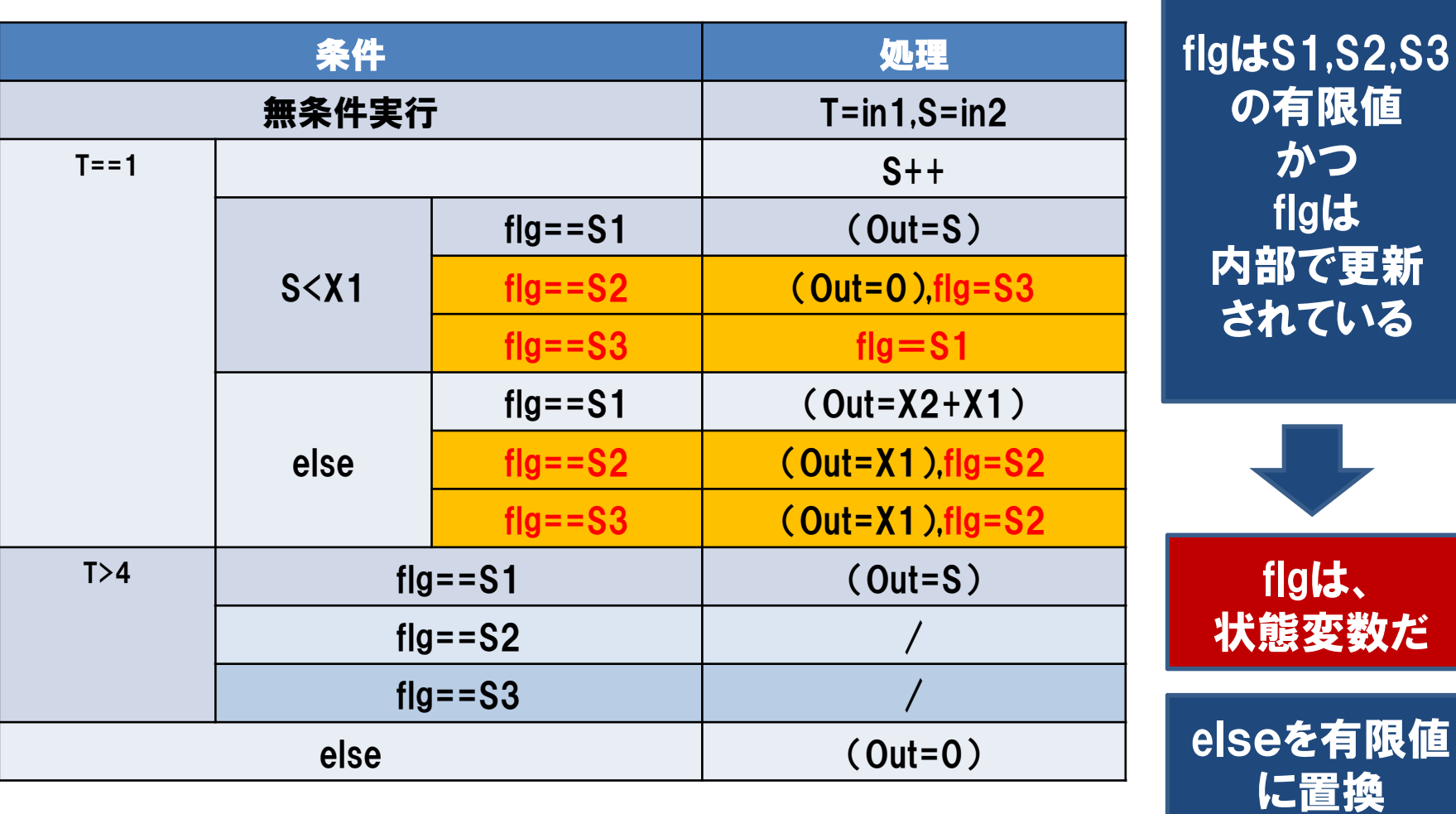

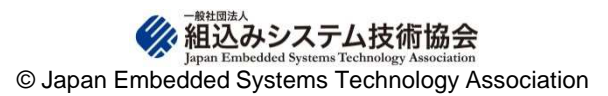

#### リバースモデリングの作業手順

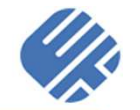

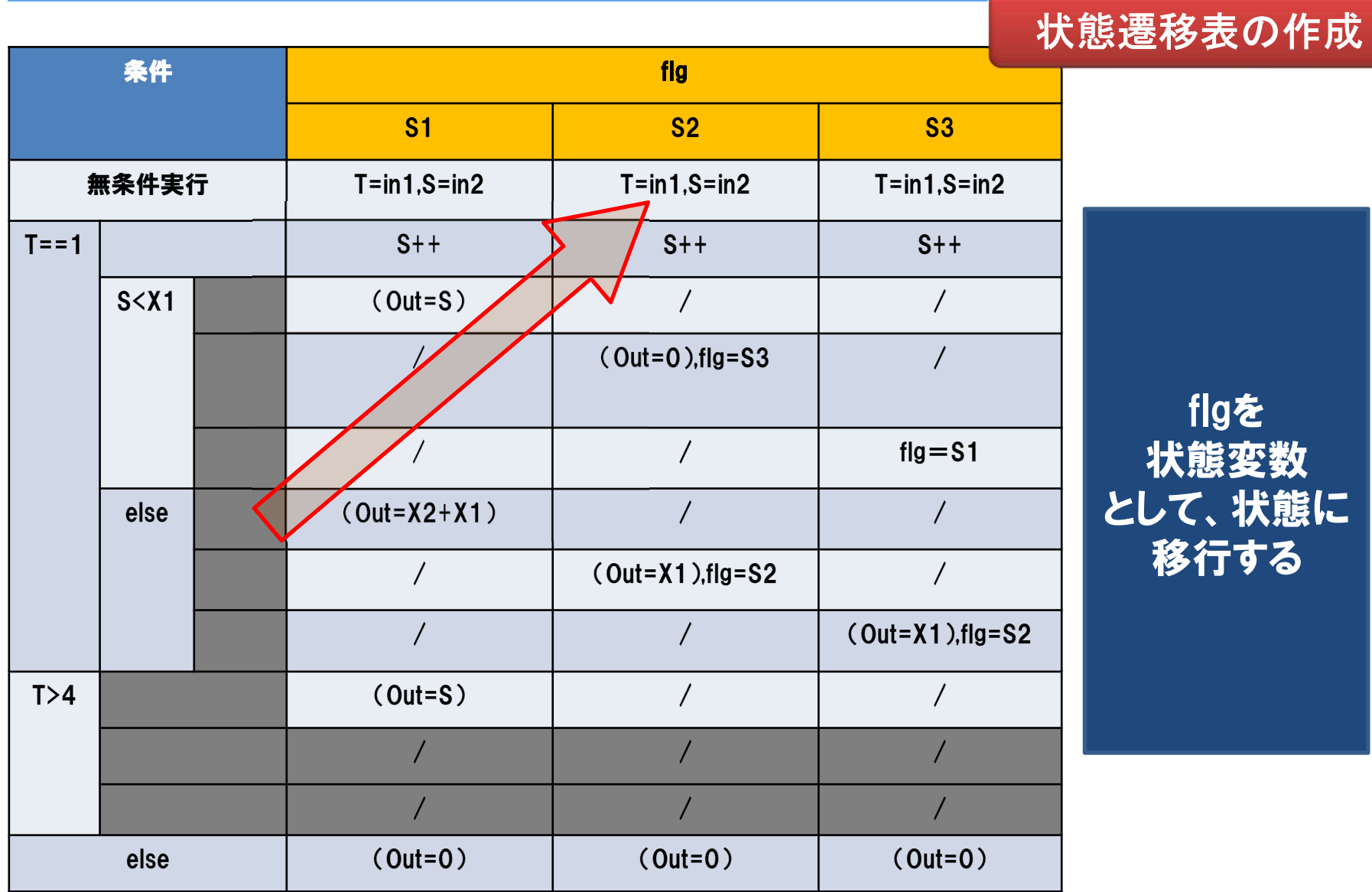

flgを状態変数 として、状態に移行する

### リバースモデリングの作業手順

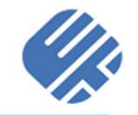

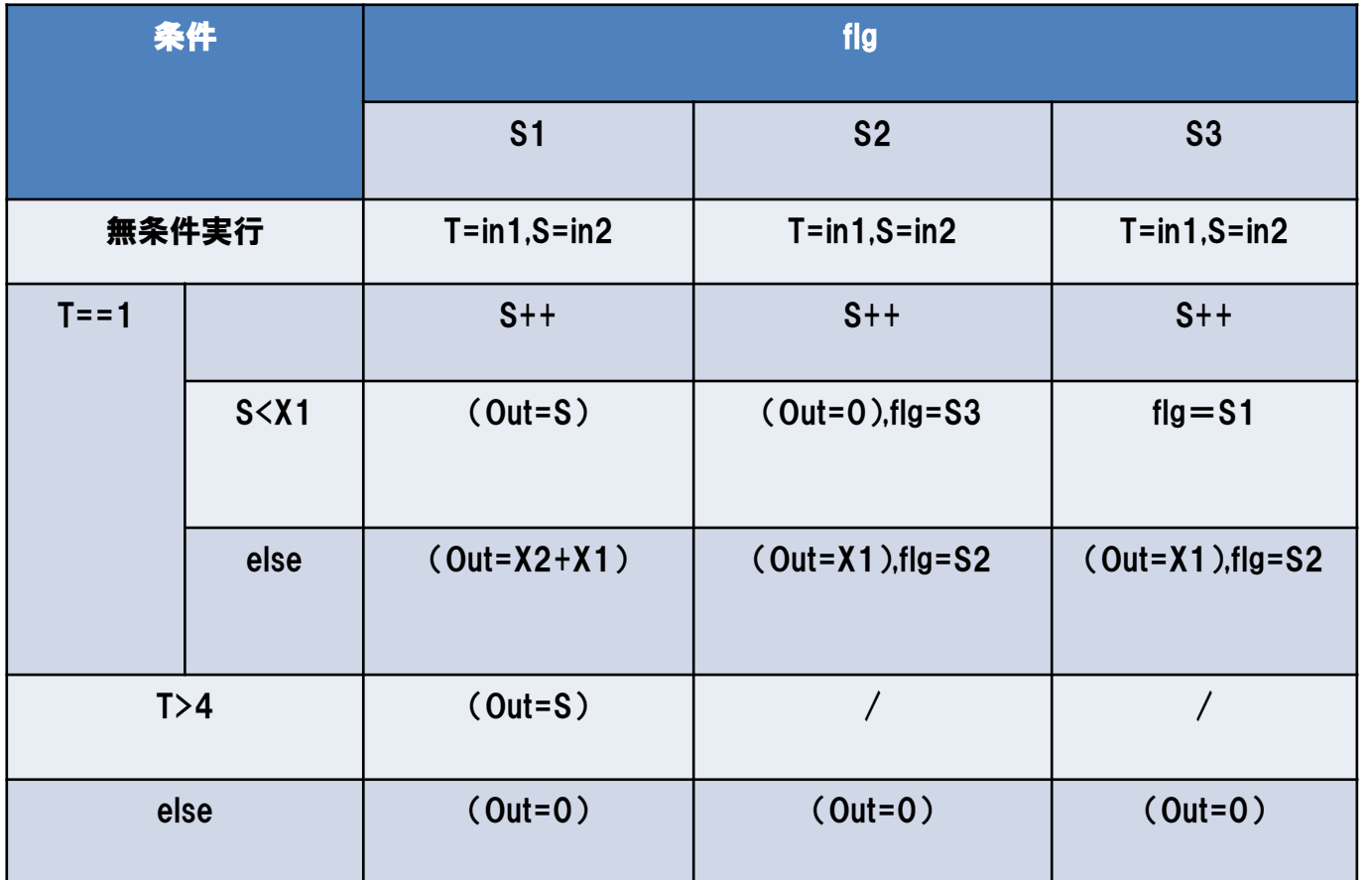

うん、 状態遷移表になった

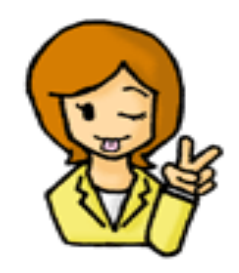

これで、やっとレビューができる!!

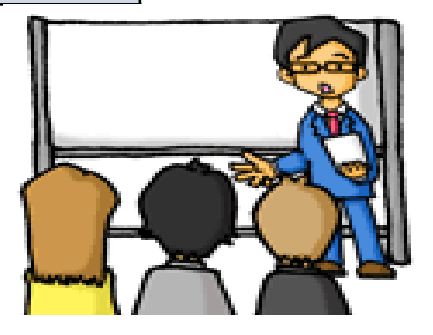

#### 手作業で抽出することは非常に大変

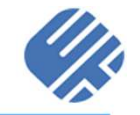

- しかし、これらの手順を手作業で進めることは、 非常にコストが大きい
	- $\bullet$ 100行のソースコードでも2時間以上かかる
- それでもソースコードを理解するためには状態遷移表がほしい…

状態遷移表の抽出を自動化できないか?

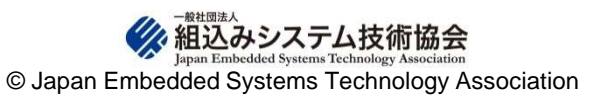

### ・コメント削除、#ifdefを設定

リバースモデリングの作業手順

・解析範囲の決定

①レガシーコードの整形

#### ②構文ツリーの作成

・フローチャートの生成 ・構文ツリー図の作成

#### ③条件処理表(仮の状態遷移表)の作成

・分岐条件を階層化

・条件・処理の対応を記載した条件処理表の作成

#### ④状態変数の抽出

・状態変数の抽出

・状態遷移表の編集

状態変数の選択を自動化することはa a shekara 非常に難しい

### 状態遷移表の作成 完了!

■ 組込みシステム技術協会 © Japan Embedded Systems Technology Association

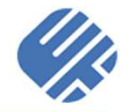

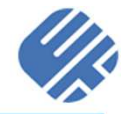

- ソースコードから条件処理表は自動で抽出できそう
- 状態変数の選択は、ユーザ任せにしたい
	- ・・ どの変数を選択すると、意味のある状態遷移表になるか<br>- ネナ性能赤粉を選ぶこともコフレゼナキい
	- $\bullet$ でも状態変数を選ぶこともコストが大きい
- 状態変数候補を自動的に求め、ユーザが 状態変数を選択する補助を行えるようにする
	- $\bullet$ ・ 状態変数の条件を満たしている変数を見つけてくる<br>- 、、、っっ、、、、、、。。 - 、。。 - 、、、、、、、、
	- $\bullet$ ソースコードでどのように使用されているかを見たい

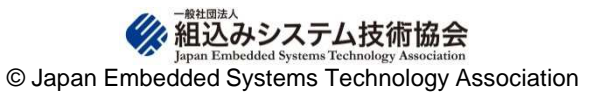

#### ツール化の方針

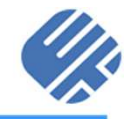

- 使いやすさを考え、インタフェースは Microsoft Office Excel とした
- 様々な機能拡張をするべく、コード解析などの処理は、Python で実装した
	- $\bullet$  py2exe によって実行形式ファイルとし、それをExcelから 呼び出している

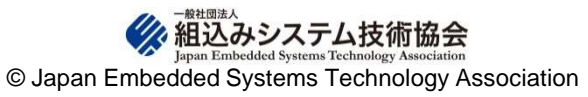

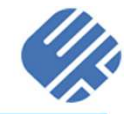

#### 条件式(if/elseif/else、 switch) と処理を区別

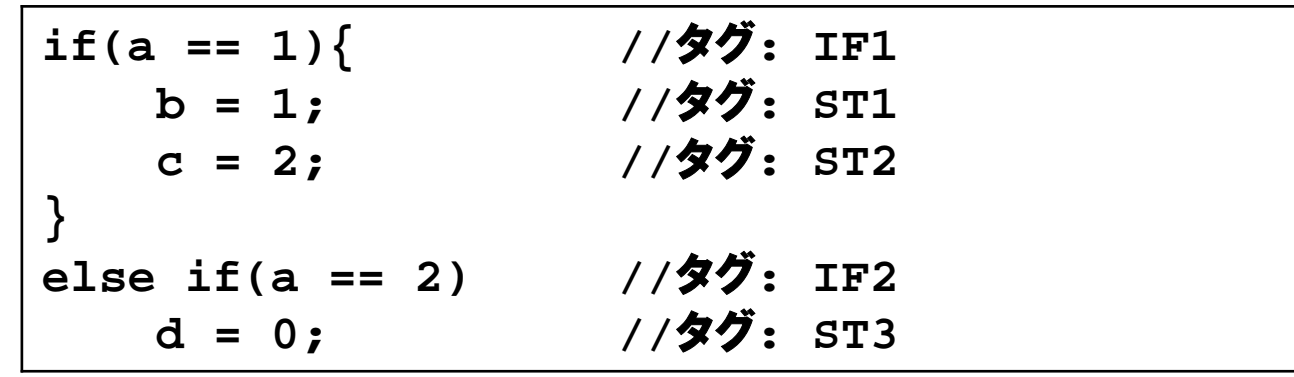

#### 条件式に依存する処理を抽出

**if(a == 1) <= [b = 1;, c = 2;]** else if(a ==2) <=  $[d = 0;]$ 

#### 依存関係を表現

**IF1:ST1, ST2 IF2:ST3**

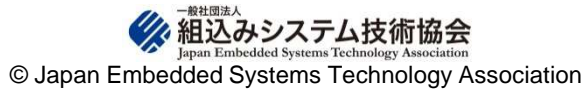

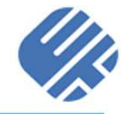

- 条件式内に存在する変数を抽出
	- $\bullet$ ・ 階層構造を利用し、その条件式で使われている変数が、<br>- 再新されているかどうかを判定 更新されているかどうかを判定

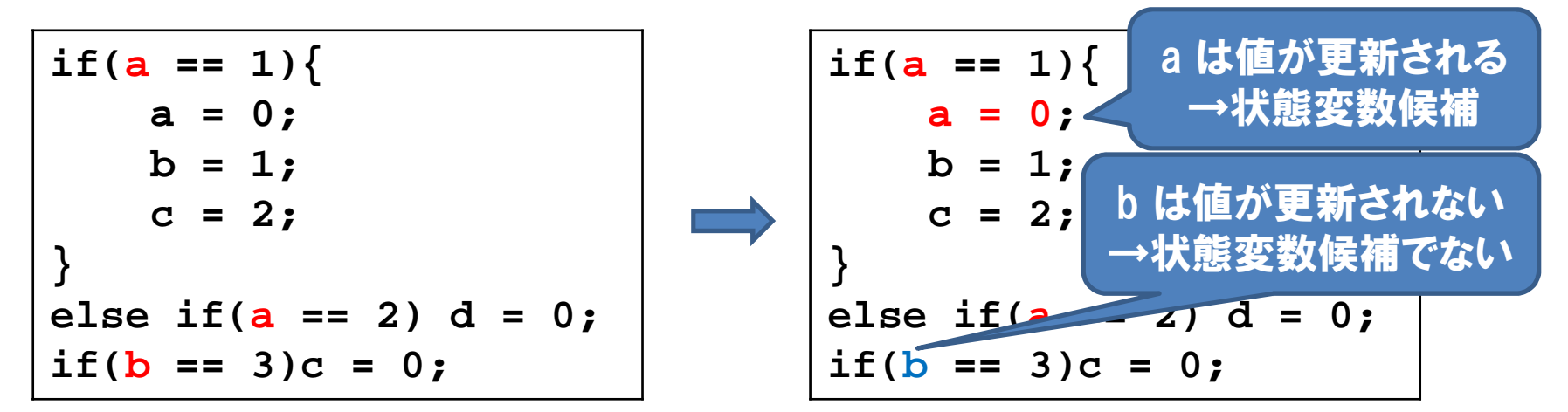

- 有限かどうかについては、判定していない
	- $\bullet$ 「有限」の定義が曖昧
	- $\bullet$ 現状のツールでは、 Excelの表現可能な行/列数が限界

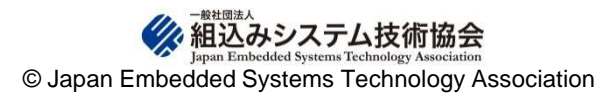

## RExSTM for C 条件処理表・状態遷移表作成ツール

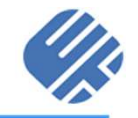

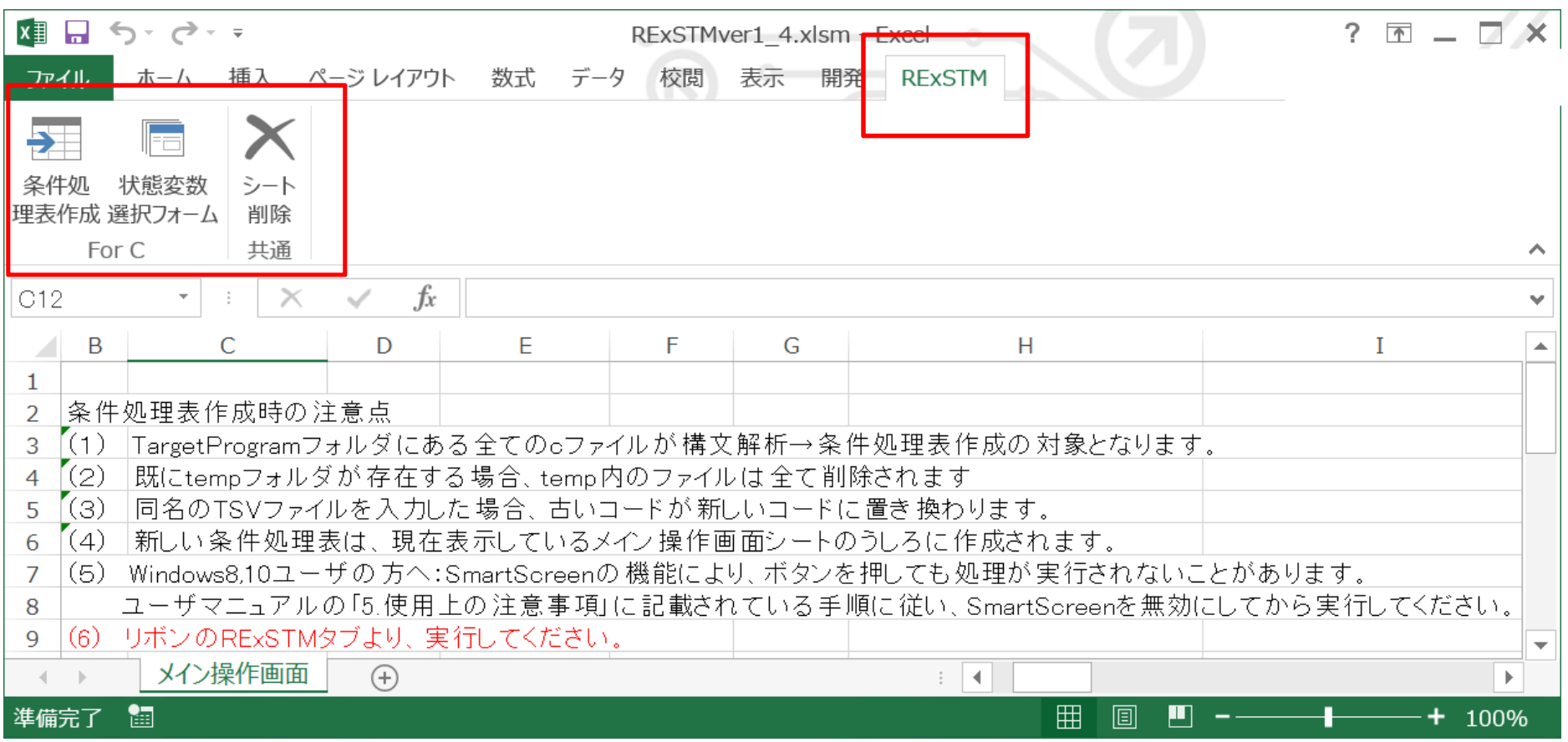

#### ソースコードの整形・解析を行い、状態遷移表生成のための情報整理を実施

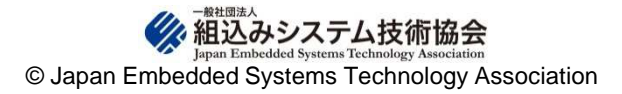

## RExSTM for C 状態遷移表の出力

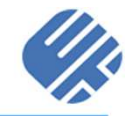

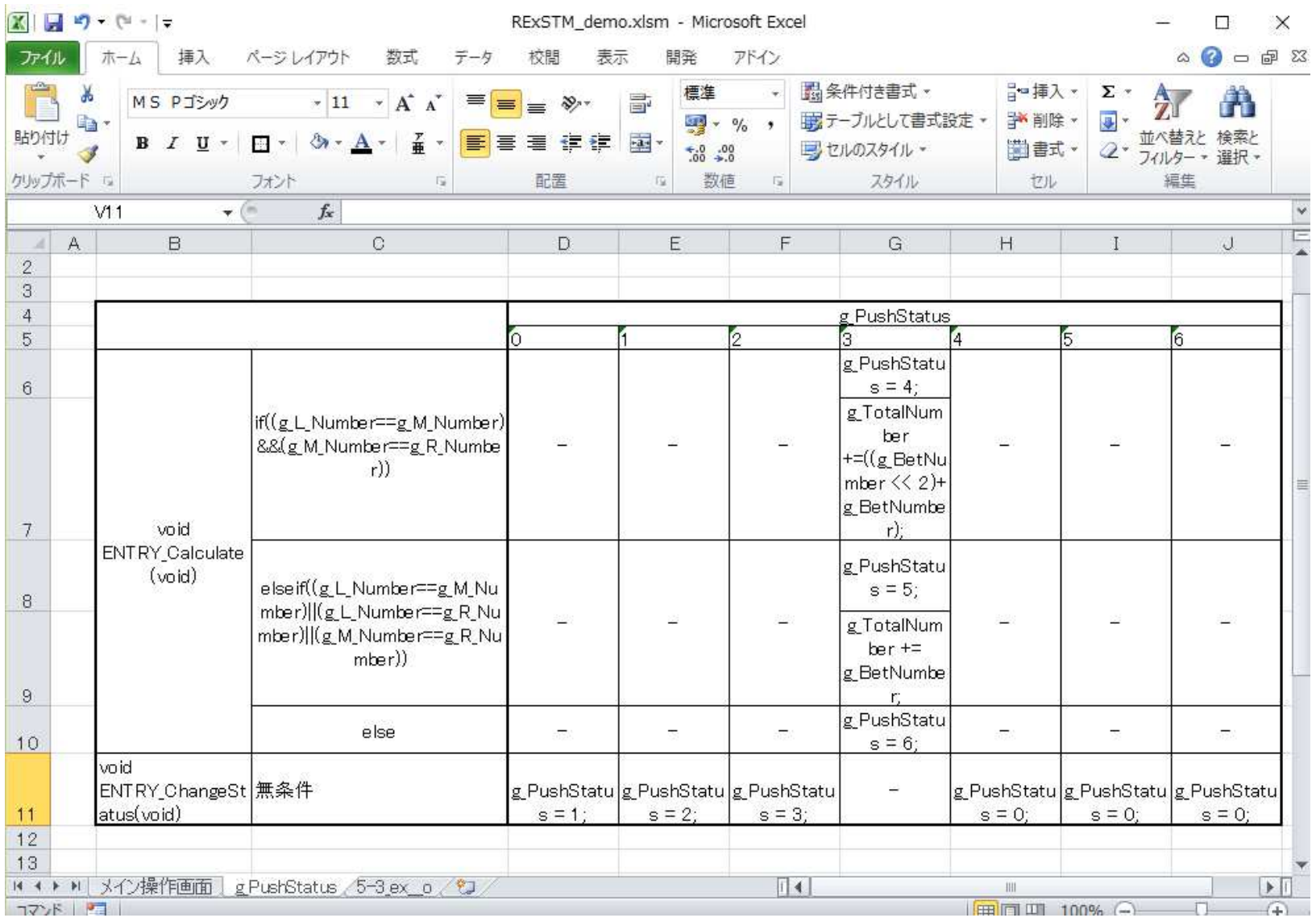

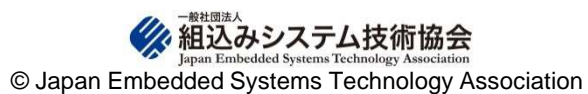

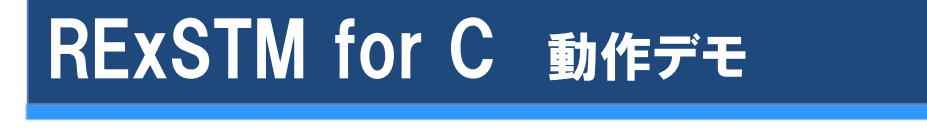

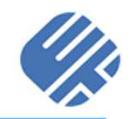

## 画面を御覧ください

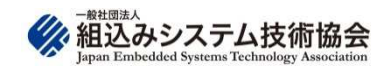

# 実験:状態遷移表のリバース 手動 VS 自動

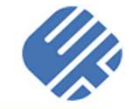

名古屋大学の学生4名によるソースコードから状態遷移表を手動VS支援ツールで作成する実験を実施した。

実験対象ソースコード:自動車の動作の一部を表すプログラムLOC110

(プラットフォームや開発環境向けに使用することが可能なコード)

電子レンジの動作の一部を表すプログラムLOC190

(RTOS(TOPPERS/ASP)のアプリケーションを意識したコード)

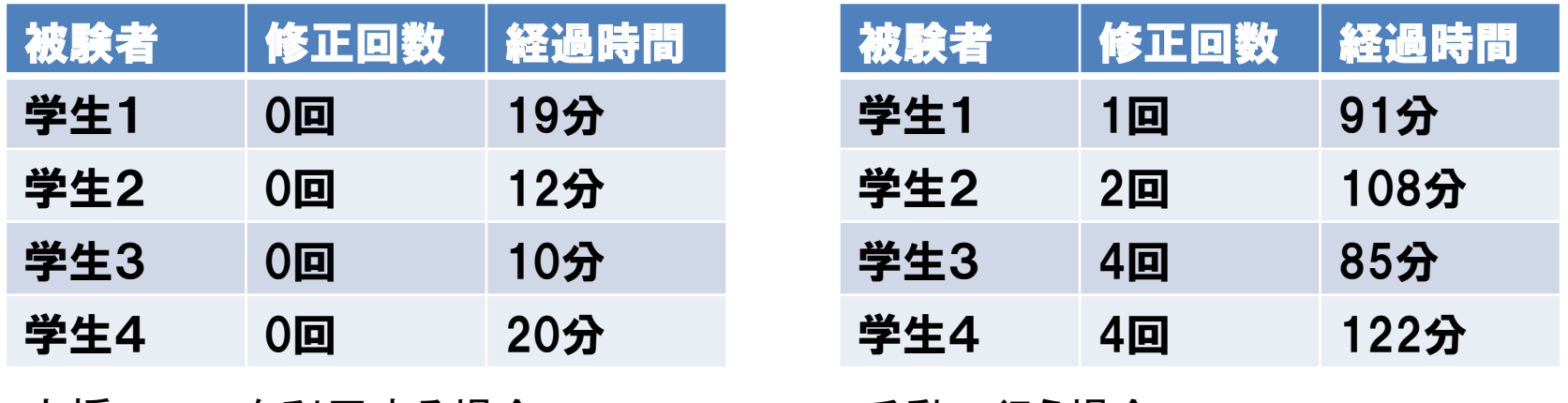

支援ツールを利用する場合

手動で行う場合

- 手動の場合は、間違いや見落とし等も発生しやすく修正回数が発生し、ツールを利用する場合と比べて合計秒数も5倍から6倍程度かかる
- ソースコードと状態遷移表の対応がとれていない
- 関数が不足している
- •表現するべきではない箇所についても状態遷移表を作成している

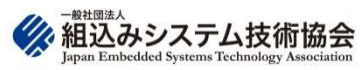

### 活動報告

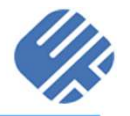

# **① ツール化活動**

 $\bullet$ • ツール公開準備、不具合修正、マニュアル整備、<br>- 機能の充実 ダウンロード時のアンケート捨計 機能の充実、ダウンロード時のアンケート検討、ライセンス記述の検討など

# ② 普及活動<br>• 甲一个

- $\bullet$  展示会・セミナー・学会等での広報・宣伝活動、 Bulletin JASAへの投稿、社内報への掲載など
- 3 ガイドライン<br>• ツールのプ
	- $\bullet$ • ツールのプロモーション用の動画を作成<br>『ローリリ』 ラ

# ④ 限定リリース

 $\bullet$ JASA会員向けの試用目的の限定リリース実施中

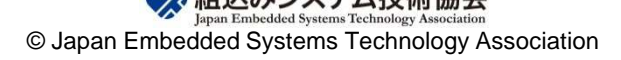

#### ①ツール化活動

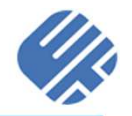

- リバースモデリングツールの検討・作成
	- $\bullet$ • 2014年度はツール要件固めを進めた<br>- 白動でできる作業はツールで実行
		- 自動でできる作業はツールで実行
			- ソースから条件・処理対応表(条件処理表)を生成
			- **✓ 状態変数候補を抽出、選択→状態遷移表に展開**  $\checkmark$
		- 一 状態変数の特定など人力が必要な作業に集中<br>/ <del>現</del>想で導引後しめさくなる。  $\mathcal{L}^{\text{max}}$ ✔ 現場で導入がしやすくなる、検証してもらえる<br>→
	- 2015年度はanDiT を利田L て宝陘にい • 2015年度はenPiT を利用して実際にツール化<br>— あふルーマコードに対しては適用可能であることを
		- あるソースコードに対しては適用可能であることを確認した
	- 2016年度はツールのブラッシュアップや、解析可能な対<br>– 象を増わし、公開に向けての準備作業をした  $\bullet$ 象を増やし、公開に向けての準備作業をした
		- マニュアルやドキュメント類を作成
		- 実際に使用したサンプルをツールにかけた

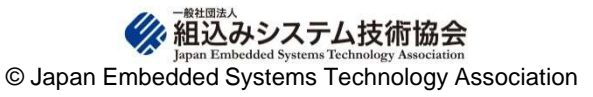

# ②普及活動 ③ガイドライン

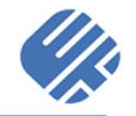

- $\bullet$ 2017年度は、ツールを公開し普及活動をする
	- ツールのプロモーション動画を作成しツールを利用したい企業へ配布
	- →配布することはできなかったが、展示会で公開し、<br>- タノの いっ興味をもってもこうことができた 多くの人に興味をもってもらうことができた
	- —— I TILI LI MM == TILL & ZIN —— TILL == レガシーコードに問題がある企業等を訪問しヒアリングを行う
	- →訪問することはできなかったが、公開後にアンケートや訪<br>- 問題本をすることに恋更した 問調査をすることに変更した
	- 論文や記事などを執筆する
	- →学会で発表、Bulletin JASAなどへ執筆掲載した
	- 一 ツール公開後も不具合や使い勝手などを改修、サポートを実<br><del>・・・</del> 施
	- ———————————————— →サポートについては要検討、最終的にはオープンソースソフトウェア化する

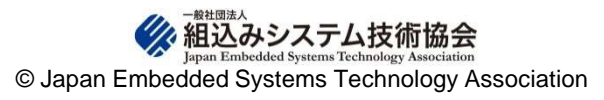

#### <sup>④</sup> 限定リリース

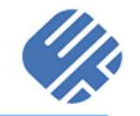

- 2018年8月より、JASA会員限定で公開し、 質問やパブリックコメントを頂いた。
	- $\bullet$ • 現在は終了している。<br>— ハーナ Lute
- コメントを反映させられるよう、 ツール修正の検討・修正作業を行っている。
- 修正版のツールをリリースした。 修正例)
	- $\bullet$ コンパイルオプションの指定に関する不具合
	- $\bullet$ 構文解析上の不具合

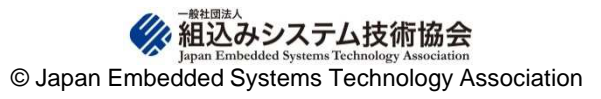

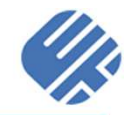

# ■ ソースコード→状態遷移表生成の多くを自動化

- $\bullet$ ・ 単純作業が減り、人が考える部分に集中できる<br>— ソースコード整形 状態漂移表作成などは白動で実施
	- ソースコード整形、状態遷移表作成などは自動で実施
	- 手動と比べて作成時間を大きく減らすことができた
	- ただし、単純なパターンのみ

#### 状態変数の候補を自動抽出

- $\bullet$ ・ 状態変数の条件に合致する変数を自動抽出<br>- ペンキレレテキニナセナナのかご<sup>や ジナシナ</sup>ンド
- $\bullet$ |候補として表示されたものから選ぶだけでよい<br>ー 手作業の場合 状態変数の特定が一番難しい
	- 手作業の場合、状態変数の特定が一番難しい

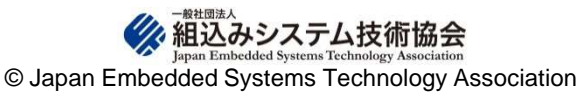

## WGの議論中や開発中に気が付いたこと

- 実装者としてC言語の多さに改めて気が付いた。
- 要求仕様に時間がかかった
	- あいまいな部分を形にするの<br>- が難L かった  $\bullet$ が難しかった
- 他の言語と比較しても、改めてバ<br>リエーションの典宗さに気がせい リエーションの豊富さに気が付いた
- 状態遷移表に落とし込むときに非 常に苦労した
- 状態遷移設計に対するバリエー п ションの多さが難しかった
- 状態遷移表の構造との差分がコードに見受けられた
- 状態モデルで作成されたソース<br>コードでも後<u>只ポッエ</u>答を*当て*も コードでも後日パッチ等を当てた場合に、当初の状態モデルの コードがくずれてしまい、そのよう なソースコードのリバースには苦労した。
- 状態変数を見つけることじたいが<br>サービスの数 非常に困難

状態遷移設計をされているコードをみつけることだけでも意味がある

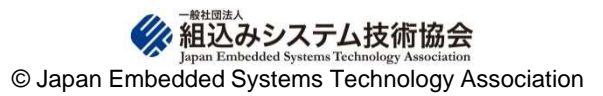

## 公開についての予定

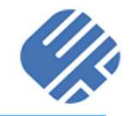

- 公開の日程
	- $\bullet$ 現在、OSS化に向けて準備中です!
- パブリックコメント(2018年12月末で終了しました)
	- $\bullet$ ツールの使い方や不具合等の質問を受け付けます
	- $\bullet$  公開は、ダウンロードする方の社名や連絡先を記入していただいて、 ダウンロードページへ移動できるような仕組みをとります
- ツールの修正<br>ペゴリック
	- $\bullet$ • パブリックコメントをベースにツールを改修する<br>-
- ET-WEST 2019 を目標にオープンソースソフトウェアとして公開する予定

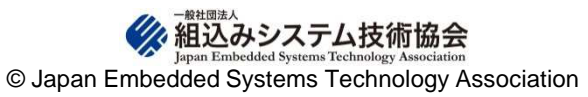

## ツール開発としての結論

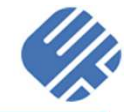

- 2014年の議論開始当初は、ツールを販売する?コンサルを行う?ことなど が議論されていた
- 現状のツールは、そのまま販売できるまでに至っていない
	- $\bullet$ C言語の多様性を考えるとそのままでの販売は困難→オープンソース化して公開
	- ツールを利用したコンサルの可能性

- $\bullet$ ・ WGのメンバーは、所属企業があるためコンサルをずっと実施するためには、所属企業を巻<br>- 、 、き込む必要があり、実施するためには時間が必要になるのですぐには困難 き込む必要があり、実施するためには時間が必要になるのですぐには困難
- $\bullet$ ハンズオンセミナー等の実施を検討する必要がある
- 当初は、ツールの多言語化対応を目指して開発を進めていた
	- ・ 組込みシステムで多く利用されているC言語から状態遷移表を抽出するツールに着手した<br>- ^ へ終け、ナープ、、ソース化たして恒広い組みみ、公野で使用できるようにしていく  $\bullet$
	- ・今後は、オープンソース化をして幅広い組込み分野で使用できるようにしていく
- an<br>M 今回のツール開発は、プログラムの構造化(状態変数候補の抽出)を可視化できたところでは非常に意味のあるツールができたと考える

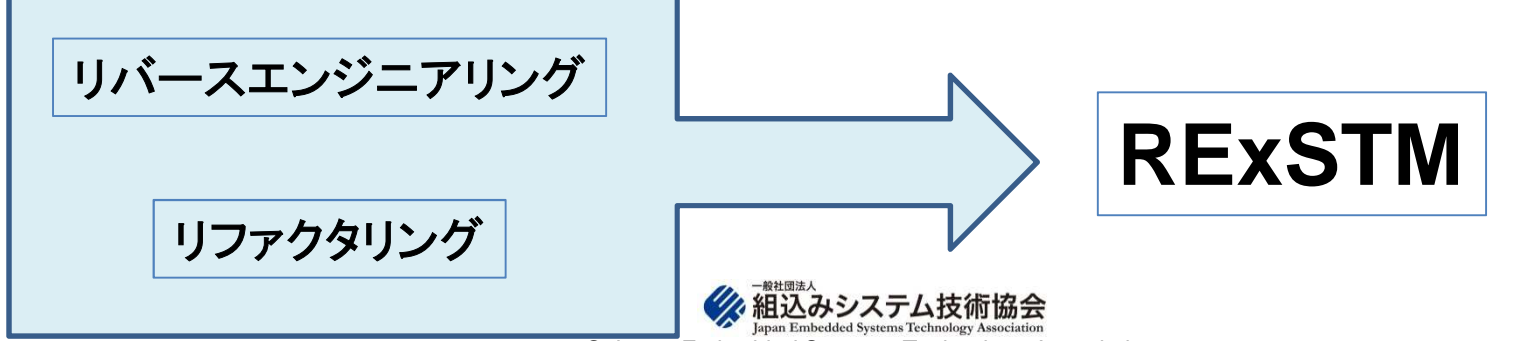

© Japan Embedded Systems Technology Association

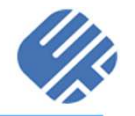

# ご清聴ありがとうございました

【問い合わせ先】状態遷移設計WG 担当者<br>E mail:::ensinfo@insan.ax.in **E-mail: jasainfo@jasa.or.jpTEL: 03-5643-0211HP**: **http://www.jasa.or.jp/TOP**

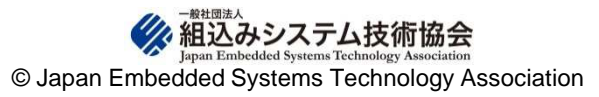

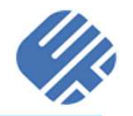

ついに公開!レガシーコードをリサイクル! ~リバースモデリングツール RE xSTM for Cのご紹介~

2019/6/13 発行

発行者 一般社団法人 組込みシステム技術協会 東京都中央区日本橋大伝馬町6-7TEL: 03(5643)0211 FAX: 03(5643)0212<br>URL: http://www.jasa.or.in/ URL: <u>http://www.jasa.or.jp/</u>

本書の著作権は一般社団法人組込みシステム技術協会(以下、JASA)が有します。 JASAの許可無く、本書の複製、再配布、譲渡、展示はできません。また本書の改変、翻案、翻訳の権利はJASAが占有します。その他、JASAが定めた著作権規程に準じます。

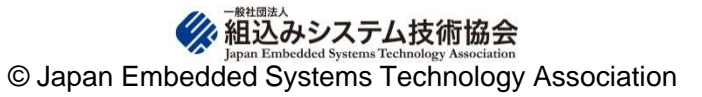